# DetReduce: Minimizing Android Test Suites for Regression Testing

Wontae Choi\*, **Koushik Sen** @ UC Berkeley, George Necula\*

Wenyu Wang\*\* @ UIUC

*\* Currently at Google \*\* Work done while the author was at UC Berkeley*

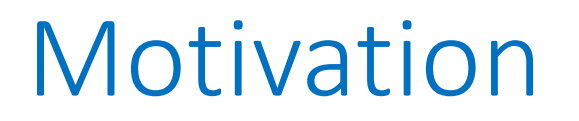

- Surge in apps for smartphones and tablets
	- More mobile phone apps than desktops

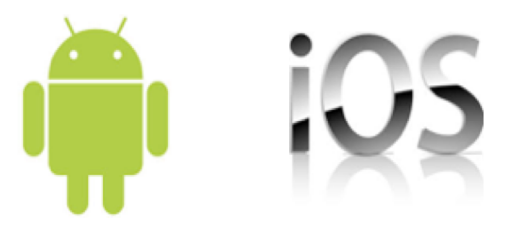

- Mobile apps have complex Graphical User Interfaces (GUI)
- Testing of mobile apps focus on GUI

# **Observation**

- Many automated GUI testing tools
	- Learning-based
	- Model-based
	- Fuzzing
	- Static analysis based

# **Observation**

- Our experience with automated GUI testing tools
	- SwiftHand [OOPSLA'13] and Monkey
	- The good:
		- achieve good coverage and find bugs
	- The bad:
		- Runs for several hours
		- Generates a large test suite
			- Unreadable, not easy to reuse

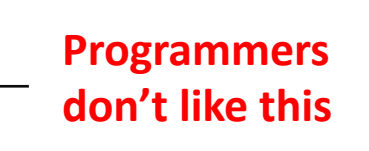

### Problem Statement

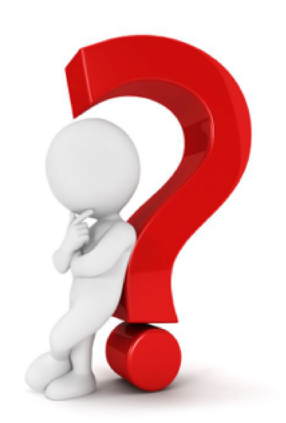

#### Can we generate a **small** regression test suite by **minimizing** a machine generated large test suite?

# Why minimize?

• Without Minimization

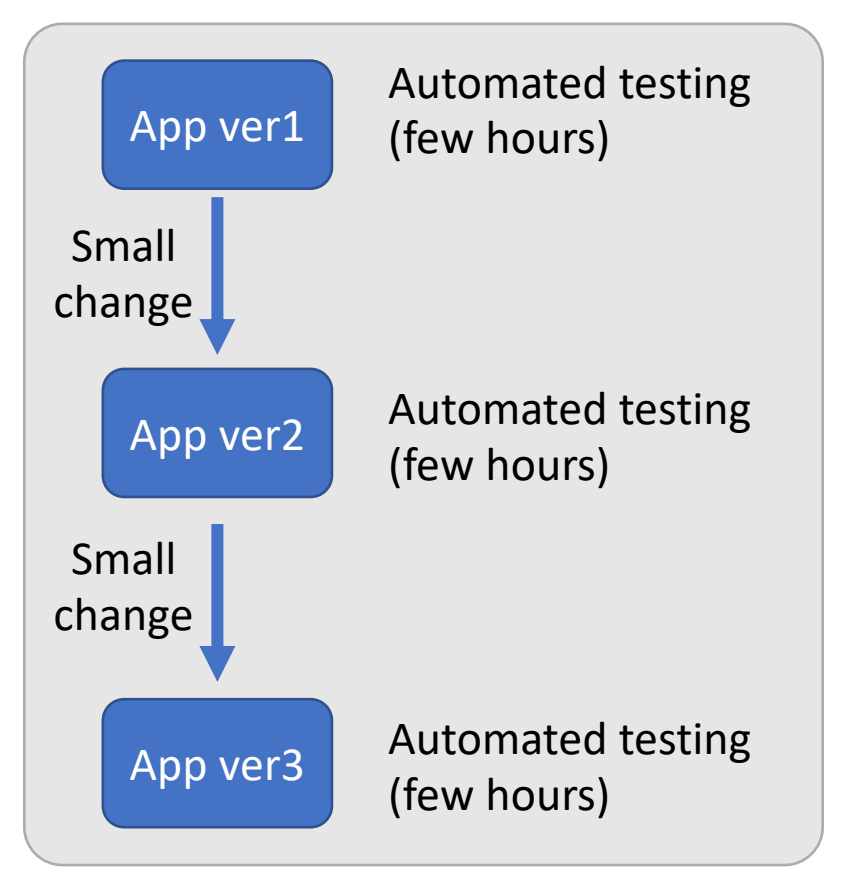

#### • With Minimization

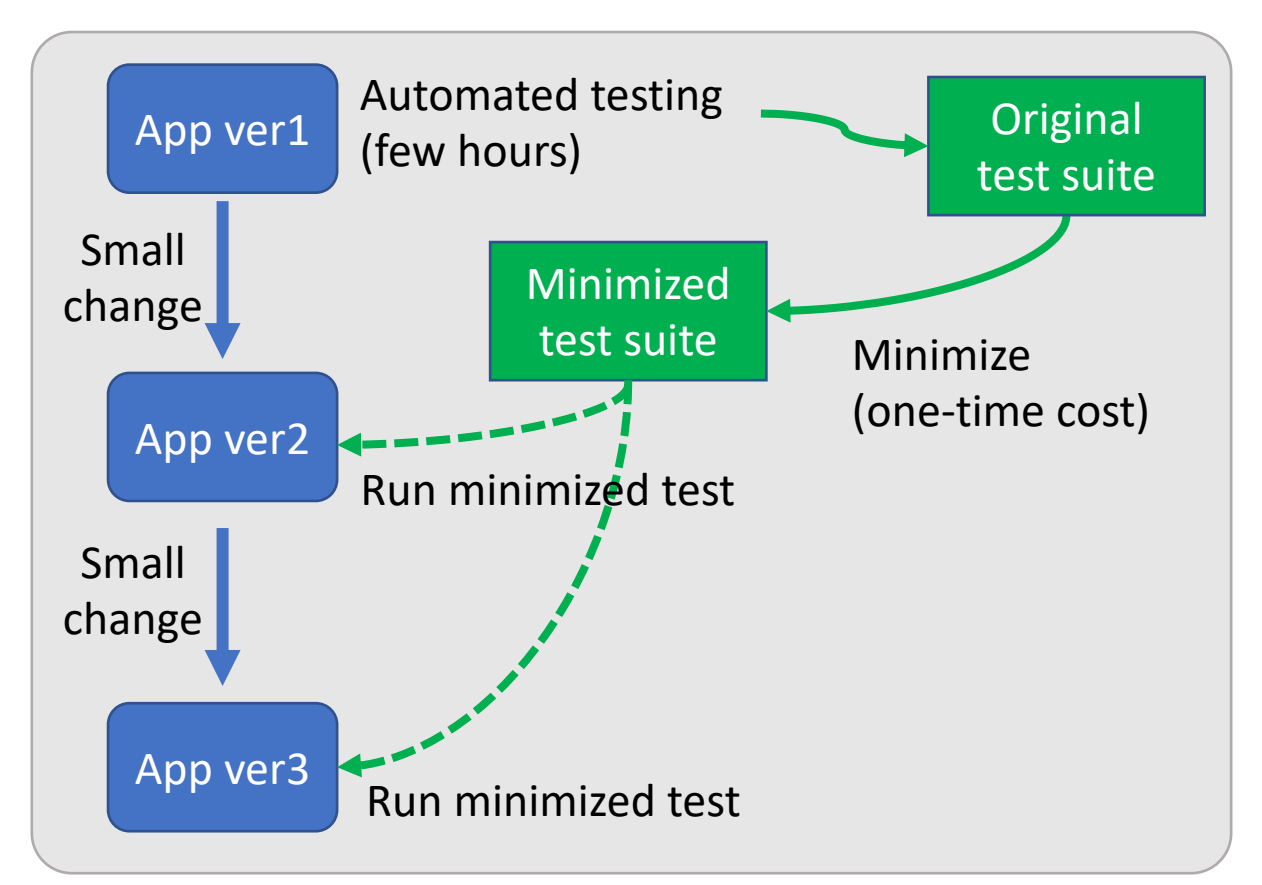

Repetitively pay a high cost  $\qquad \qquad$  One-time high cost + cheaper repetition cost

### What is test case? Example

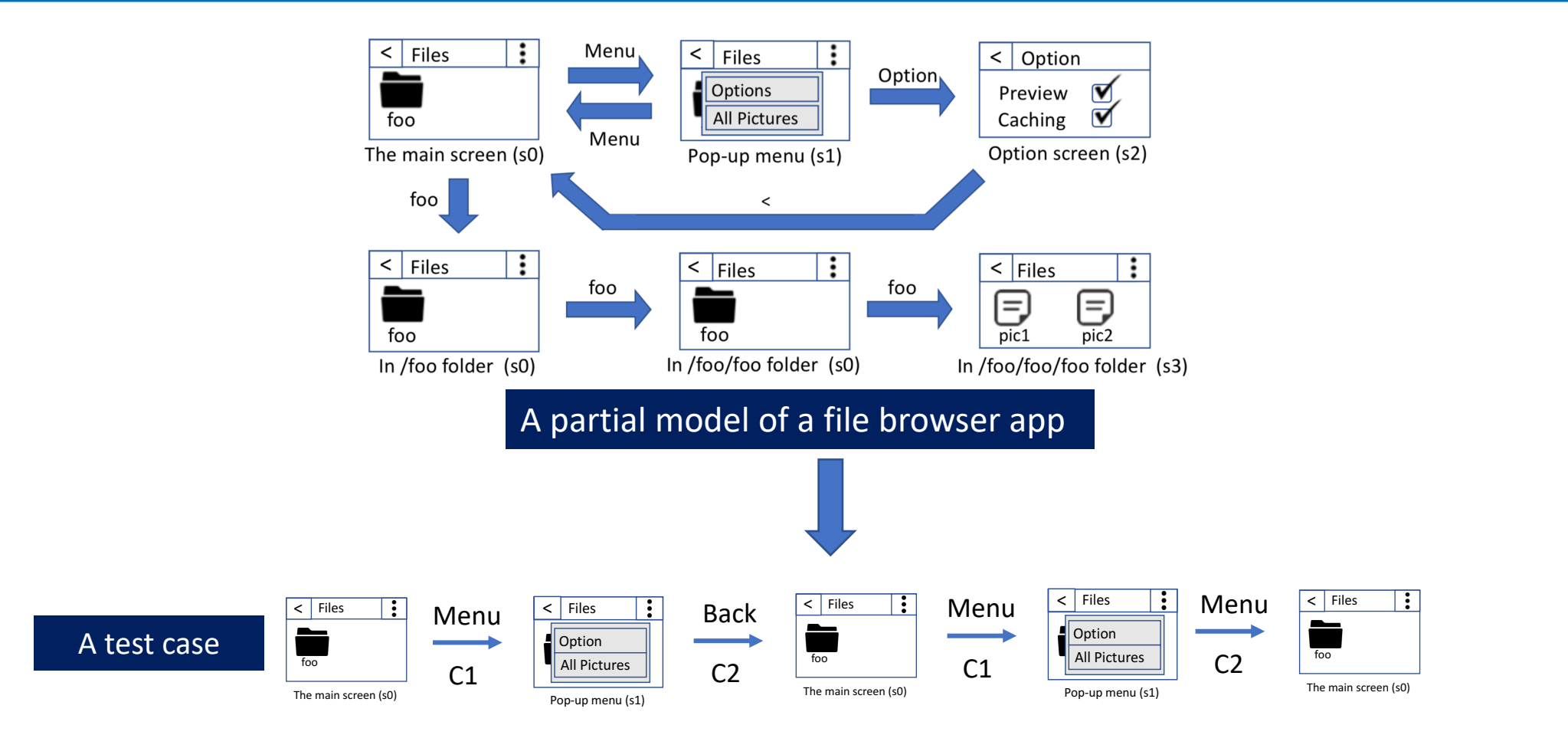

### Test suite and test cases

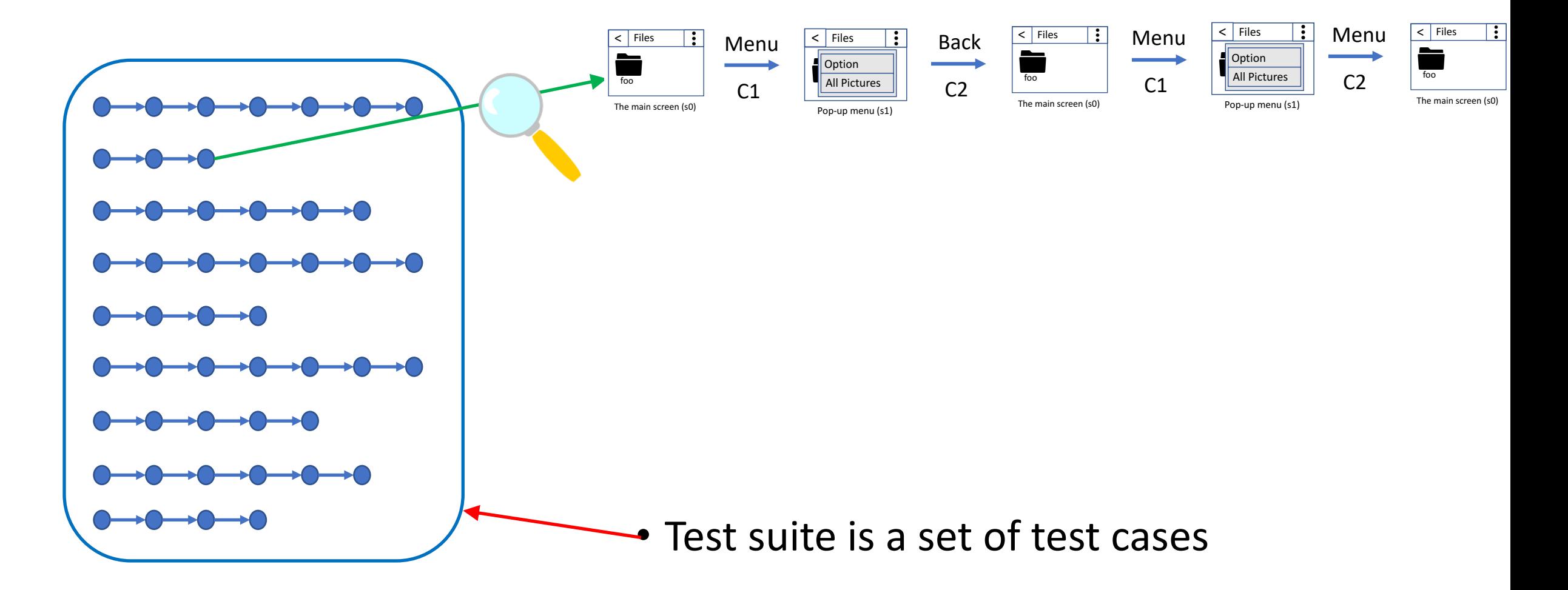

# Our goal

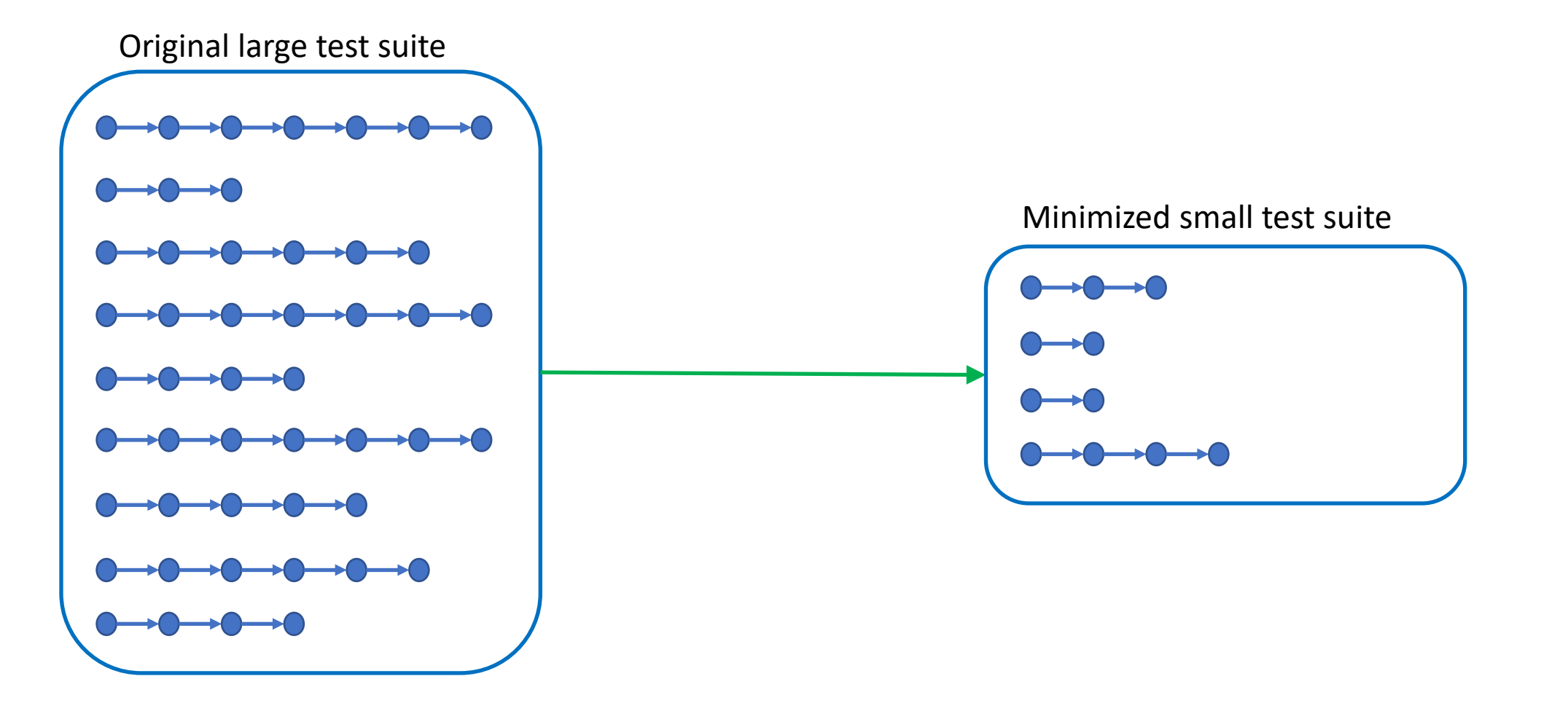

# Our goal

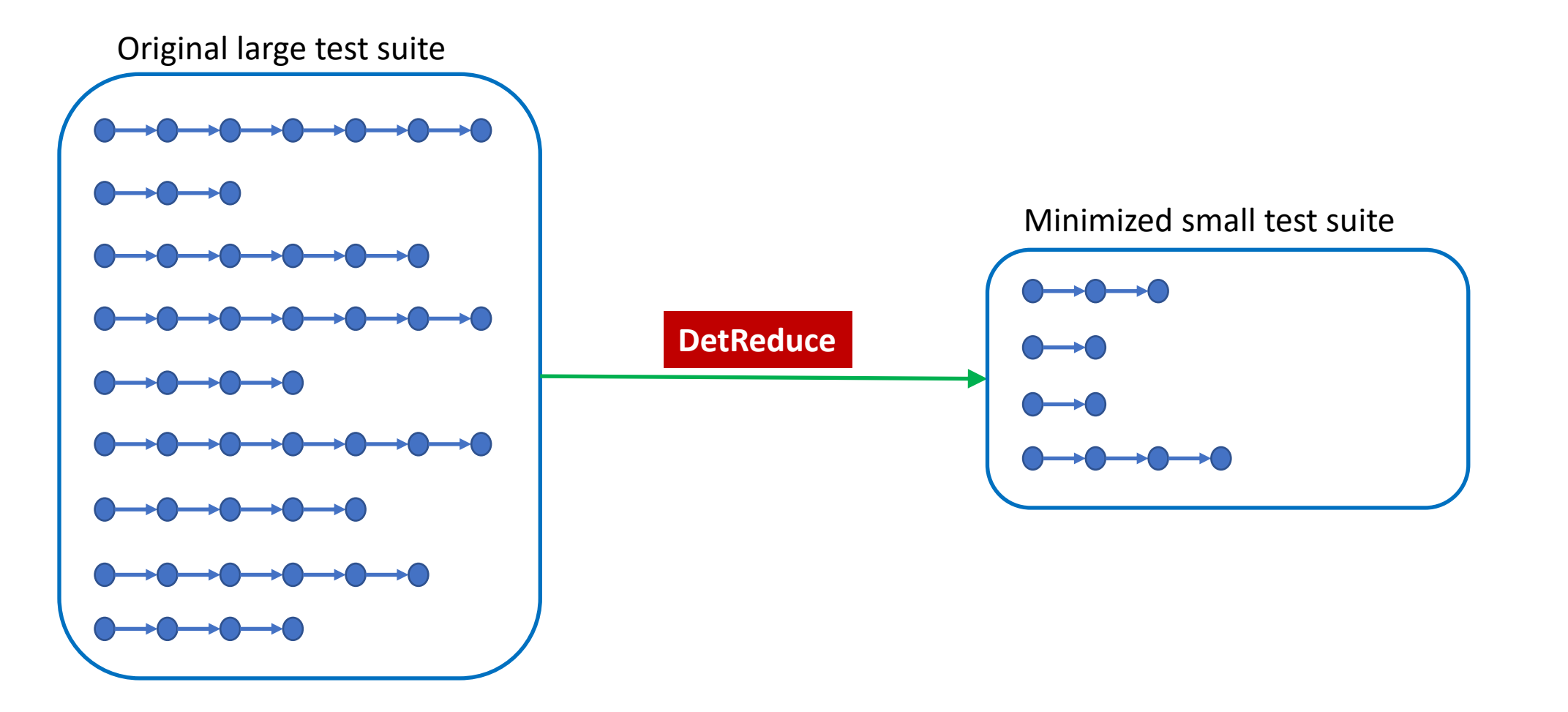

# How to Minimize? Existing work

- Optimal reduction => NP hard
- Delta debugging based minimization [Clapp et al.]
	- Creates a lot of intermediate test cases
	- Expensive to test feasibility of each each intermediate test case
	- Few hours to minimize a test case with 500 transitions
	- 10,000 transitions will take months
- Problem: Creates intermediate test cases by removing transitions
	- Expensive to check feasibility of each test case
- Our goal: develop a technique that can run within a day

#### • Key observation: 3-types of common redundancies

**Redundant test cases**

**Redundant loops**

**Redundant sub-traces**

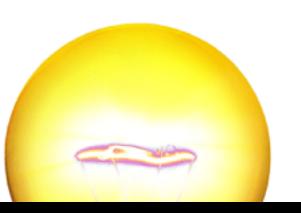

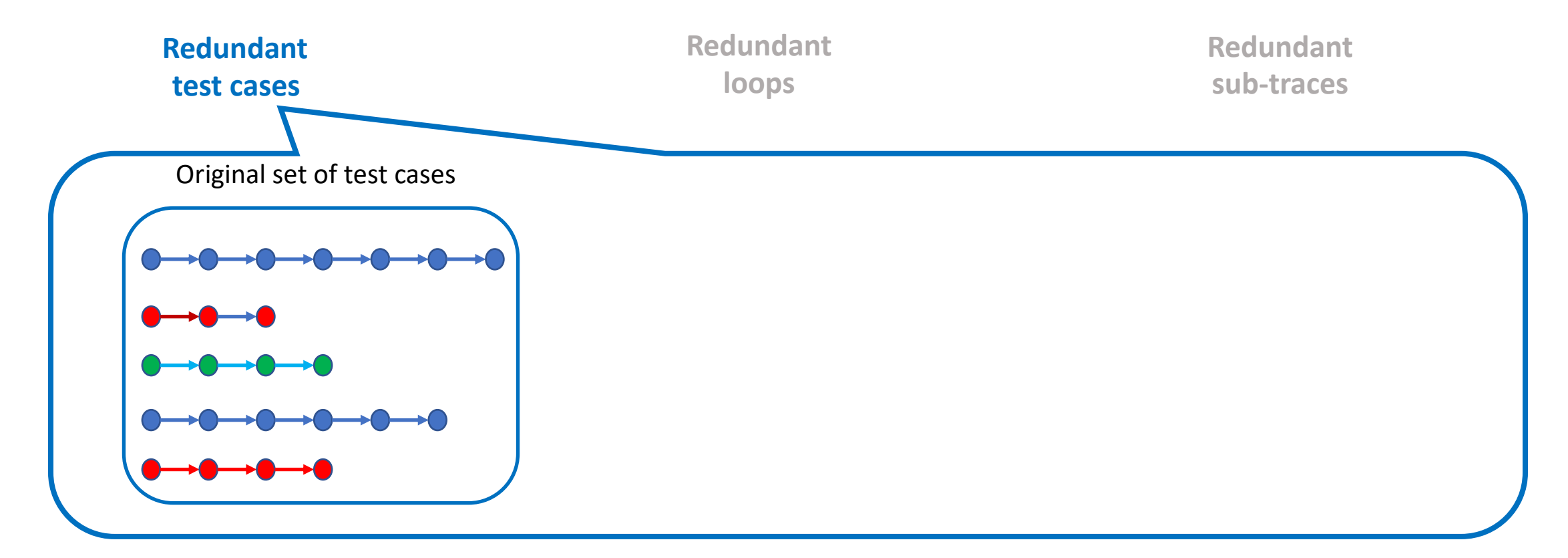

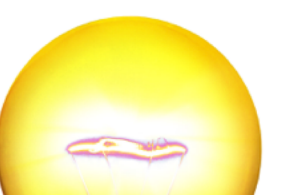

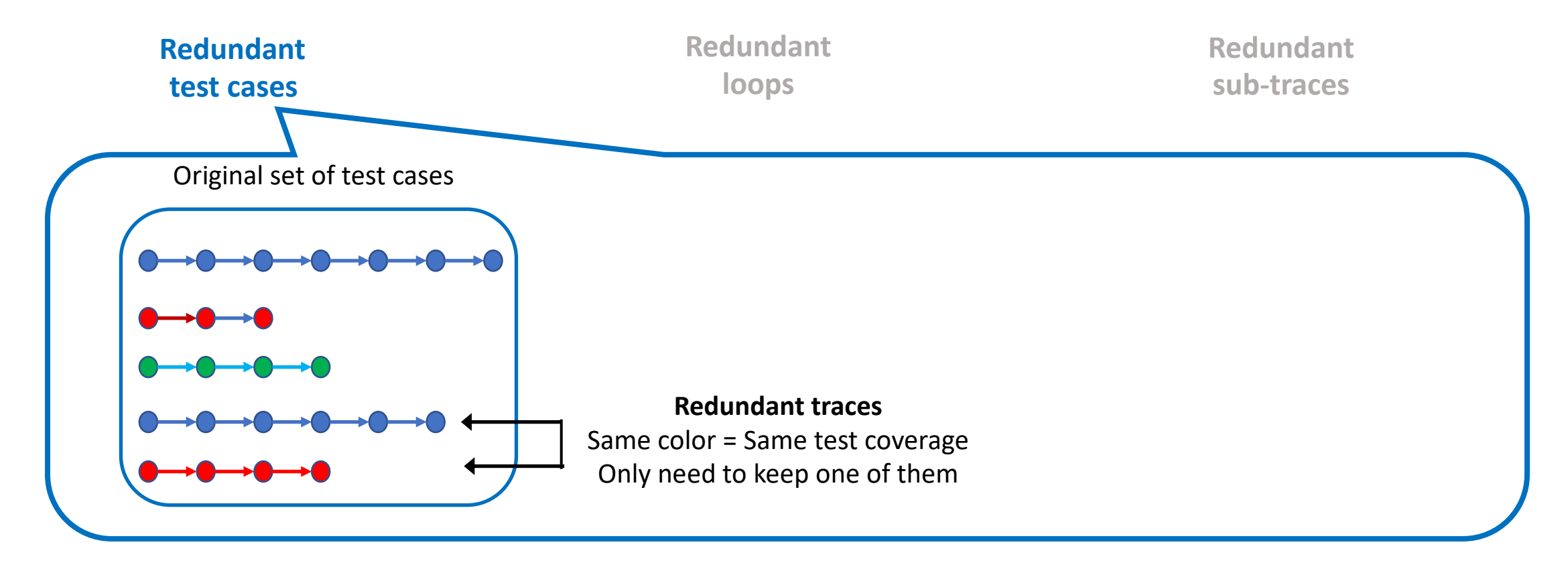

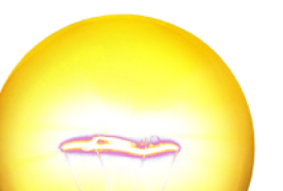

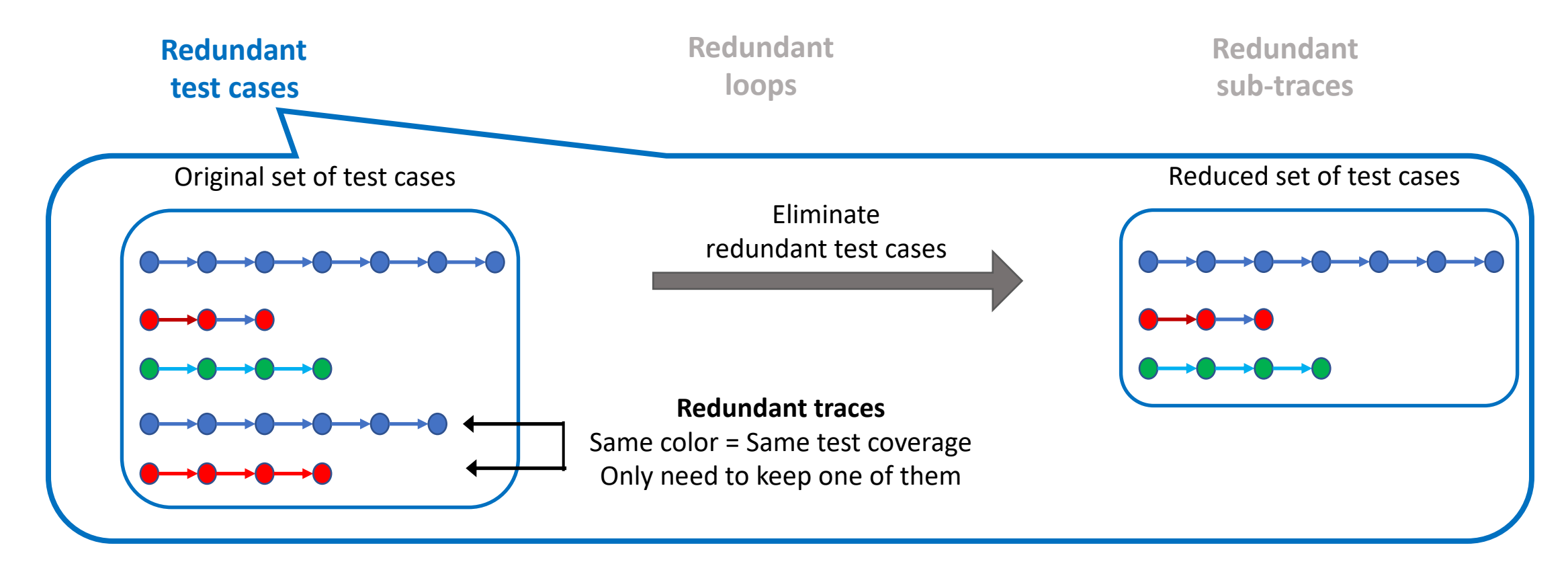

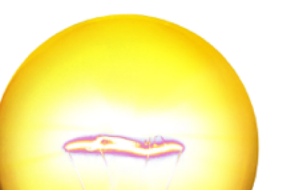

• Key observation: 3-types of common redundancies

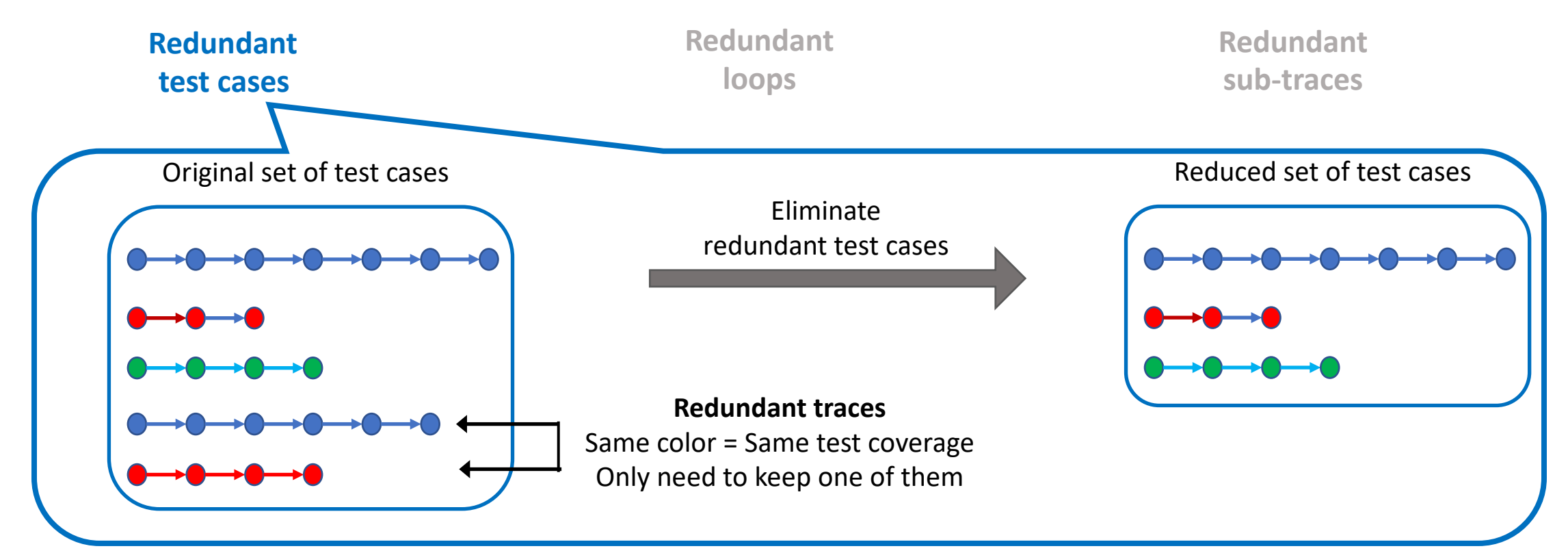

Removing redundant traces = Minimal vertex cover problem (NP-hard) Solved using a greedy selection algorithm (no feasibility check is necessary)

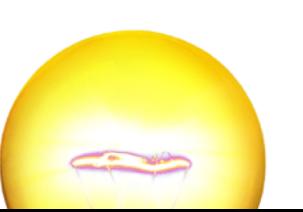

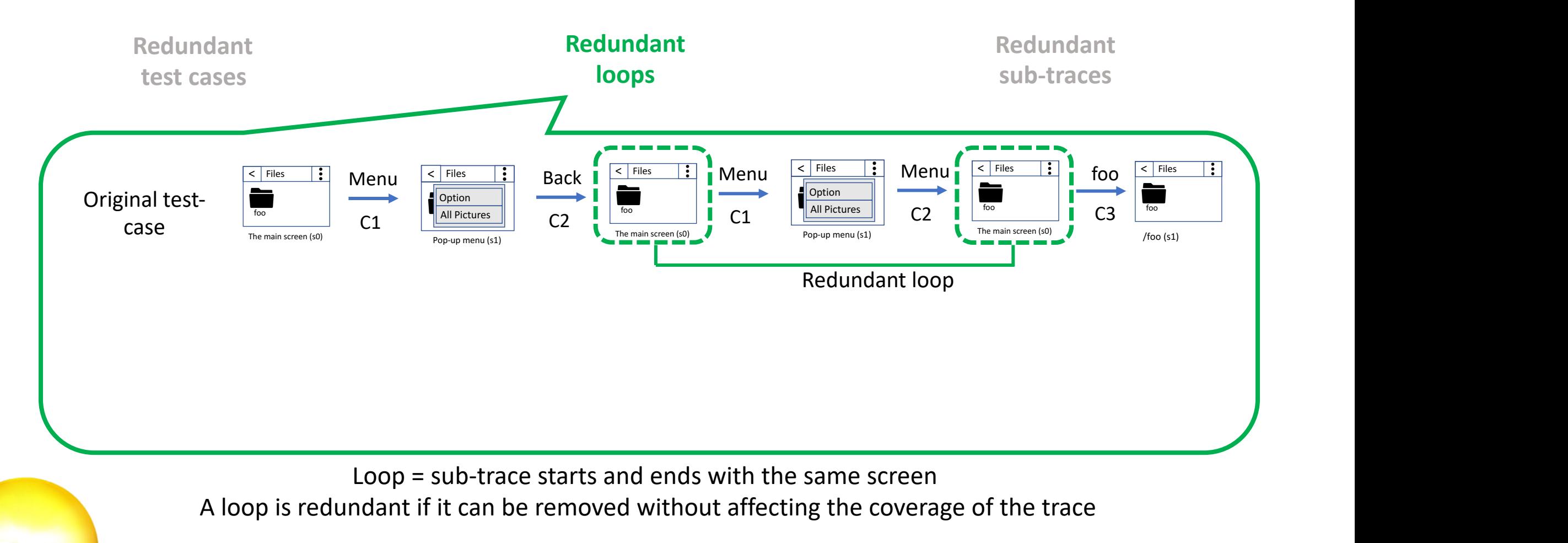

#### • Key observation: 3-types of common redundancies

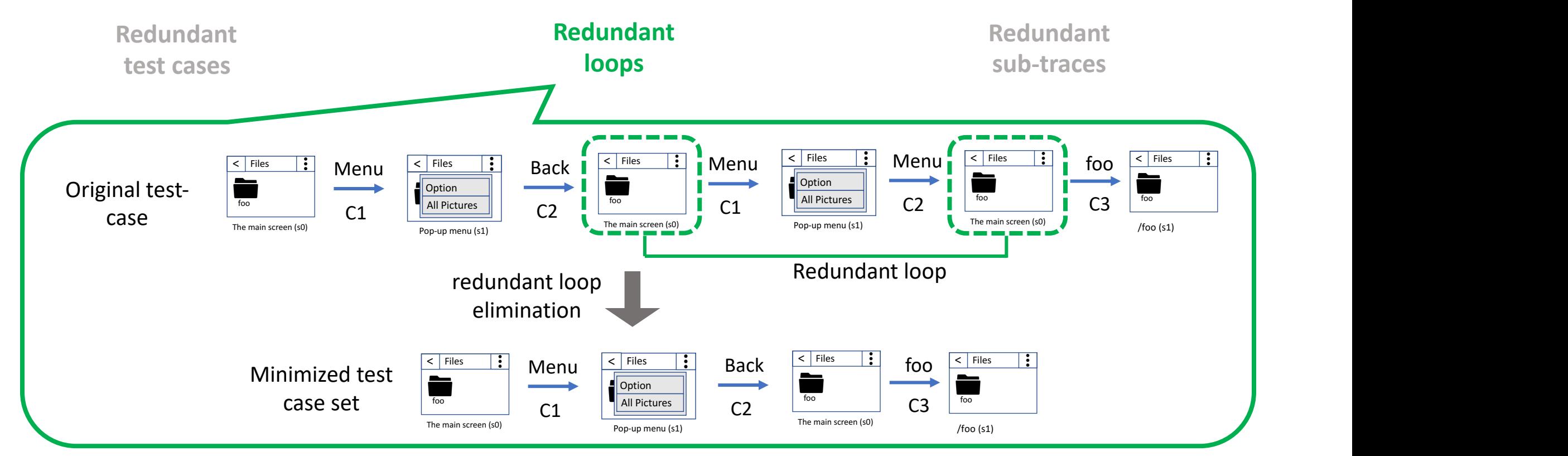

Remove redundant loops using an exhaustive search (# of loops per test case is small) s infoasible profives i (  $\sim$   $\sim$   $\sim$ ns inteasible pretixes to reduce search Learns infeasible prefixes to reduce search space.

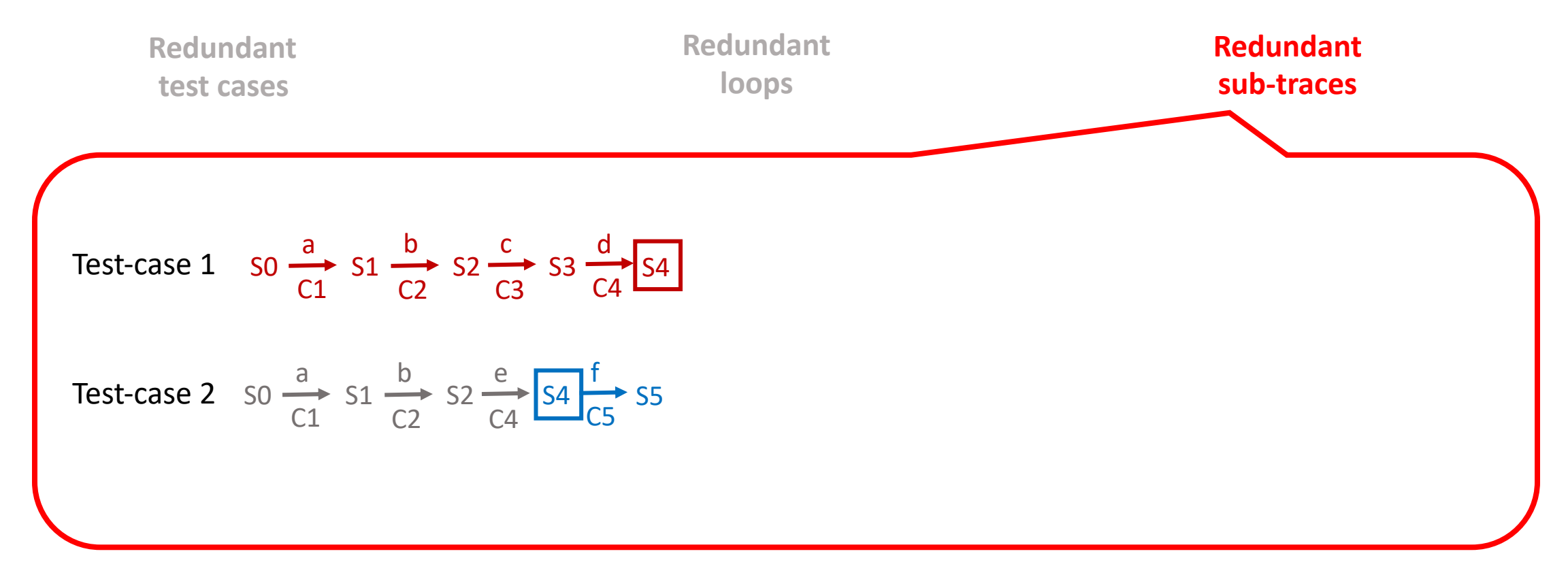

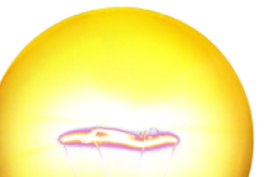

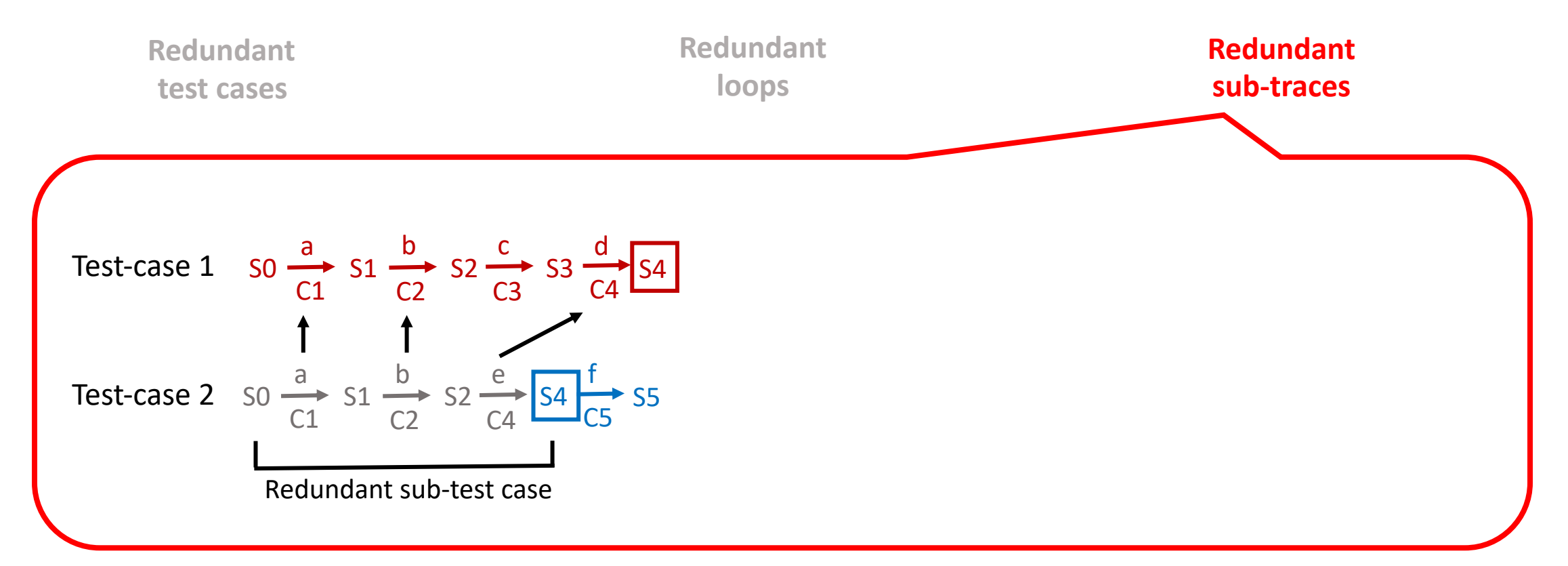

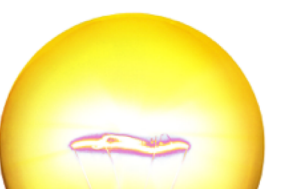

#### • Key observation: 3-types of common redundancies

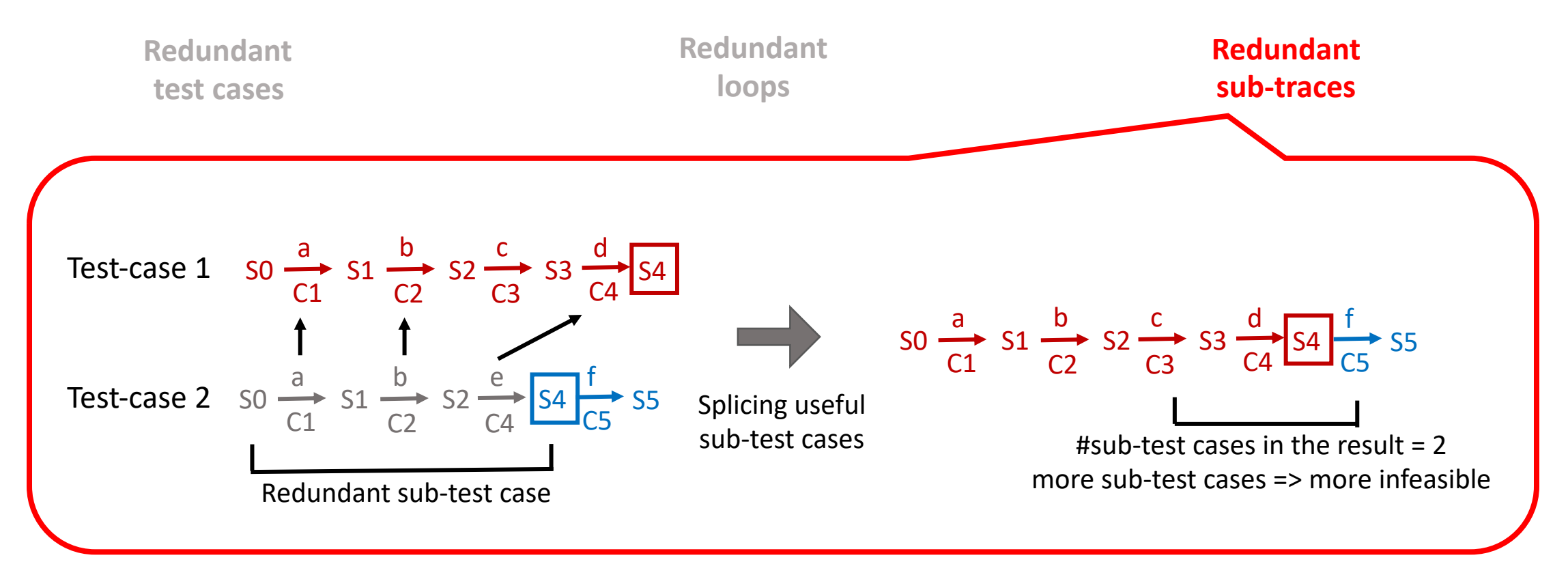

Optimal splicing = TSP problem (NP-hard)

Solved using a greedy search with **a bound on # of sub-test cases per resulting trace (N=3)**

# DetReduce: Summary

- Combination of 3 heuristics
	- Successive reduction steps
	- Applies cheaper reductions first

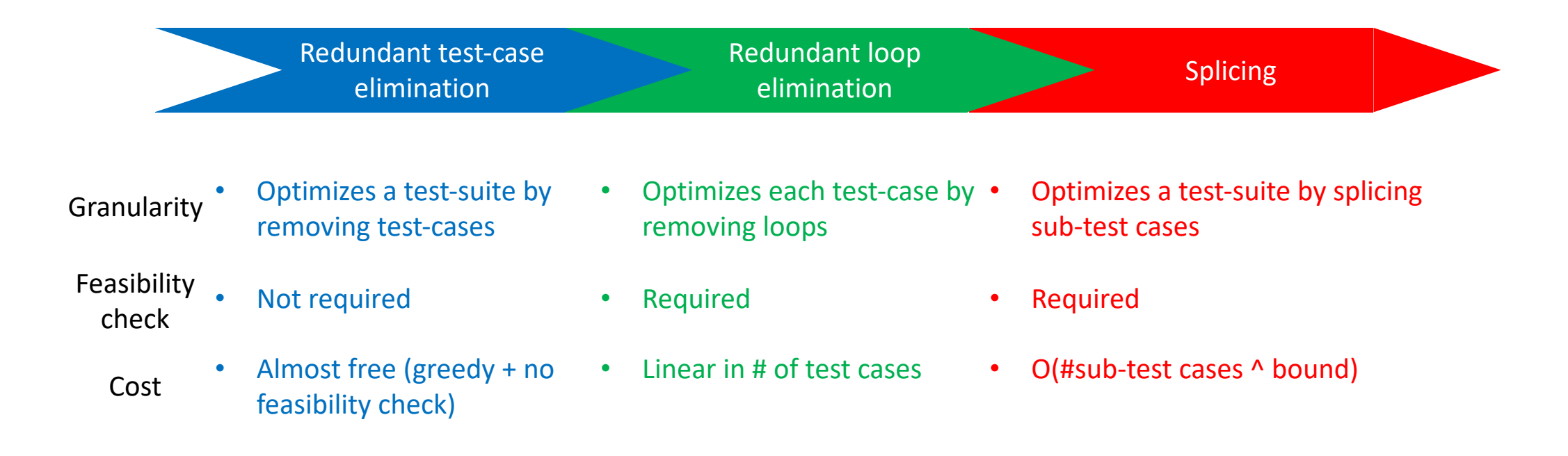

# Evaluation

- Implementation
	- **Front-end**: instruments an app to get runtime info
	- **Back-end**: guides testing using runtime info

### **<https://github.com/wtchoi/swifthand2>**

- Setup
	- 18 Android Apps
	- on real devices
	- Run **SwiftHand**/**Random** for 8 hours
		- => Remove non-deterministic test cases
		- => Run **DetReduce**

# Evaluation: Retained Coverage

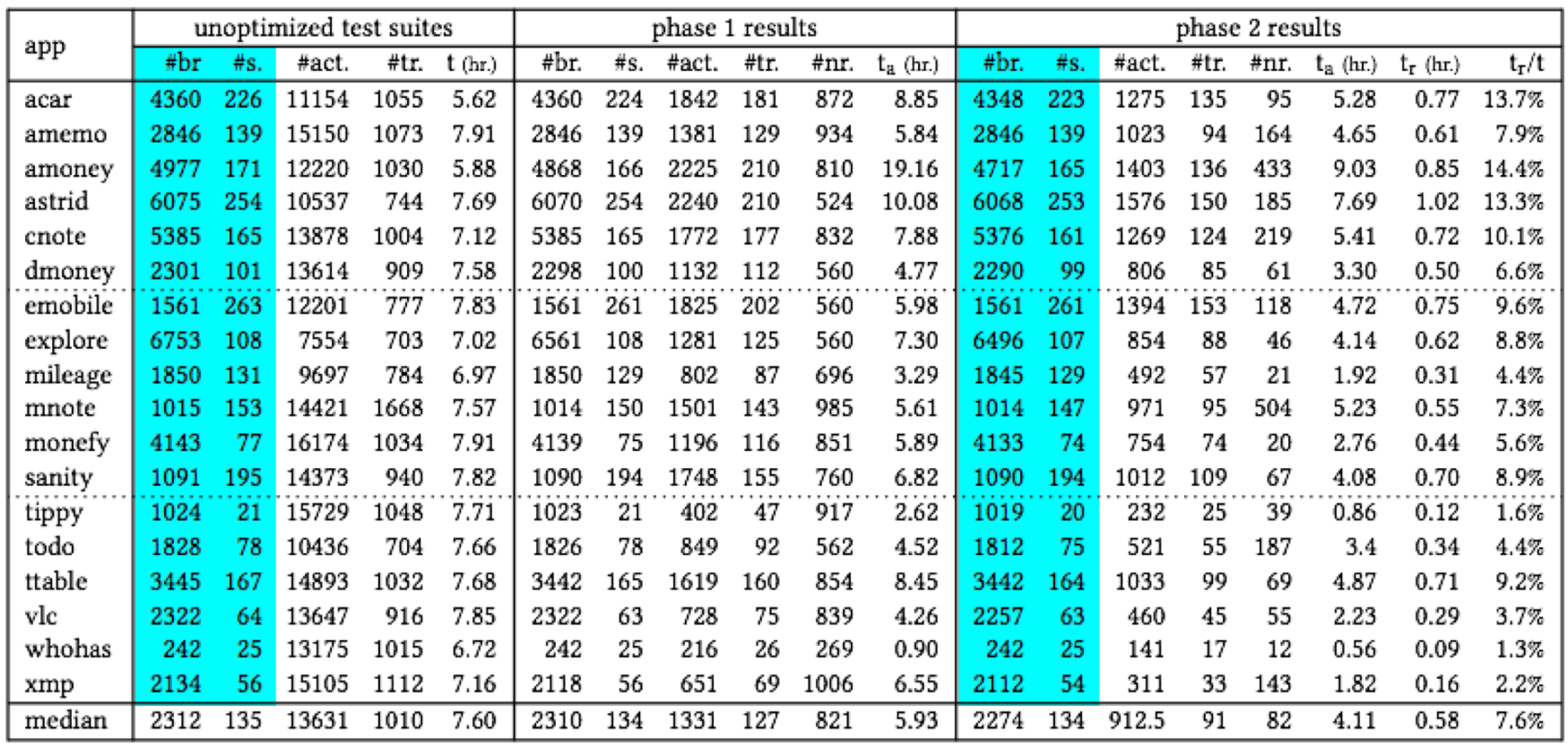

Table 2. Test reduction result using DETREDUCE

- Retains 99.8% of branches / 98.3% of screens.
- Inherent non-determinism of apps => prevents 100% coverage

### Evaluation: Test Running Time Reduction

|         |      | unoptimized test suites | phase 1 results |      |           |      |     |       |      | phase 2 results |             |      |     |       |      |      |             |             |         |
|---------|------|-------------------------|-----------------|------|-----------|------|-----|-------|------|-----------------|-------------|------|-----|-------|------|------|-------------|-------------|---------|
| app     | #br  | #s.                     | #act.           | #tr. | $t$ (hr.) | #br. | #s. | #act. | #tr. | #nr.            | $t_a$ (hr.) | #br. | #s. | #act. | #tr. | #nr. | $t_a$ (hr.) | $t_r$ (hr.) | $t_r/t$ |
| acar    | 4360 | 226                     | 11154           | 1055 | 5.62      | 4360 | 224 | 1842  | 181  | 872             | 8.85        | 4348 | 223 | 1275  | 135  | 95   | 5.28        | 0.77        | 13.7%   |
| amemo   | 2846 | 139                     | 15150           | 1073 | 7.91      | 2846 | 139 | 1381  | 129  | 934             | 5.84        | 2846 | 139 | 1023  | 94   | 164  | 4.65        | 0.61        | 7.9%    |
| amonev  | 4977 | 171                     | 12220           | 1030 | 5.88      | 4868 | 166 | 2225  | 210  | 810             | 19.16       | 4717 | 165 | 1403  | 136  | 433  | 9.03        | 0.85        | 4.4%    |
| astrid  | 6075 | 254                     | 10537           | 744  | 7.69      | 6070 | 254 | 2240  | 210  | 524             | 10.08       | 6068 | 253 | 1576  | 150  | 185  | 7.69        | 1.02        | 13.3%   |
| cnote   | 5385 | 165                     | 13878           | 1004 | 7.12      | 5385 | 165 | 1772  | 177  | 832             | 7.88        | 5376 | 161 | 1269  | 124  | 219  | 5.41        | 0.72        | 10.1%   |
| dmoney  | 2301 | 101                     | 13614           | 909  | 7.58      | 2298 | 100 | 1132  | 112  | 560             | 4.77        | 2290 | 99  | 806   | 85   | 61   | 3.30        | 0.50        | 6.6%    |
| emobile | 1561 | 263                     | 12201           | 777  | 7.83      | 1561 | 261 | 1825  | 202  | 560             | 5.98        | 1561 | 261 | 1394  | 153  | 118  | 4.72        | 0.75        | 9.6%    |
| explore | 6753 | 108                     | 7554            | 703  | 7.02      | 6561 | 108 | 1281  | 125  | 560             | 7.30        | 6496 | 107 | 854   | 88   | 46   | 4.14        | 0.62        | 8.8%    |
| mileage | 1850 | 131                     | 9697            | 784  | 6.97      | 1850 | 129 | 802   | 87   | 696             | 3.29        | 1845 | 129 | 492   | 57   | 21   | 1.92        | 0.31        | 4.4%    |
| mnote   | 1015 | 153                     | 14421           | 1668 | 7.57      | 1014 | 150 | 1501  | 143  | 985             | 5.61        | 1014 | 147 | 971   | 95   | 504  | 5.23        | 0.55        | 7.3%    |
| monefy  | 4143 | 77                      | 16174           | 1034 | 7.91      | 4139 | 75  | 1196  | 116  | 851             | 5.89        | 4133 | 74  | 754   | 74   | 20   | 2.76        | 0.44        | 5.6%    |
| sanity  | 1091 | 195                     | 14373           | 940  | 7.82      | 1090 | 194 | 1748  | 155  | 760             | 6.82        | 1090 | 194 | 1012  | 109  | 67   | 4.08        | 0.70        | 8.9%    |
| tippy   | 1024 | 21                      | 15729           | 1048 | 7.71      | 1023 | 21  | 402   | 47   | 917             | 2.62        | 1019 | 20  | 232   | 25   | 39   | 0.86        | 0.12        | 1.6%    |
| todo    | 1828 | 78                      | 10436           | 704  | 7.66      | 1826 | 78  | 849   | 92   | 562             | 4.52        | 1812 | 75  | 521   | 55   | 187  | 3.4         | 0.34        | 4.4%    |
| ttable  | 3445 | 167                     | 14893           | 1032 | 7.68      | 3442 | 165 | 1619  | 160  | 854             | 8.45        | 3442 | 164 | 1033  | 99   | 69   | 4.87        | 0.71        | 9.2%    |
| vlc     | 2322 | 64                      | 13647           | 916  | 7.85      | 2322 | 63  | 728   | 75   | 839             | 4.26        | 2257 | 63  | 460   | 45   | 55   | 2.23        | 0.29        | 3.7%    |
| whohas  | 242  | 25                      | 13175           | 1015 | 6.72      | 242  | 25  | 216   | 26   | 269             | 0.90        | 242  | 25  | 141   | 17   | 12   | 0.56        | 0.09        | 1.3%    |
| xmp     | 2134 | 56                      | 15105           | 1112 | 7.16      | 2118 | 56  | 651   | 69   | 1006            | 6.55        | 2112 | 54  | 311   | 33   | 143  | 1.82        | 0.16        | 2.2%    |
| median  | 2312 | 135                     | 13631           | 1010 | 7.60      | 2310 | 134 | 1331  | 127  | 821             | 5.93        | 2274 | 134 | 912.5 | 91   | 82   | 4.11        | 0.58        | 7.6%    |

Table 2. Test reduction result using DETREDUCE

• Running time is reduced by factor of 13.2x (on average)

# Evaluation: Minimization Cost

|         |      | unoptimized test suites | phase 1 results |      |           |      |     |       |      | phase 2 results |             |      |     |       |      |      |             |             |         |
|---------|------|-------------------------|-----------------|------|-----------|------|-----|-------|------|-----------------|-------------|------|-----|-------|------|------|-------------|-------------|---------|
| app     | #br  | #s.                     | #act.           | #tr. | $t$ (hr.) | #br. | #s. | #act. | #tr. | #nr.            | $t_a$ (hr.) | #br. | #s. | #act. | #tr. | #nr. | $t_a$ (hr.) | $t_r$ (hr.) | $t_r/t$ |
| acar    | 4360 | 226                     | 11154           | 1055 | 5.62      | 4360 | 224 | 1842  | 181  | 872             | 8.85        | 4348 | 223 | 1275  | 135  | 95   | 5.28        | 0.77        | 13.7%   |
| amemo   | 2846 | 139                     | 15150           | 1073 | 7.91      | 2846 | 139 | 1381  | 129  | 934             | 5.84        | 2846 | 139 | 1023  | 94   | 164  | 4.65        | 0.61        | 7.9%    |
| amonev  | 4977 | 171                     | 12220           | 1030 | 5.88      | 4868 | 166 | 2225  | 210  | 810             | 19.16       | 4717 | 165 | 1403  | 136  | 433  | 9.03        | 0.85        | 14.4%   |
| astrid  | 6075 | 254                     | 10537           | 744  | 7.69      | 6070 | 254 | 2240  | 210  | 524             | 10.08       | 6068 | 253 | 1576  | 150  | 185  | 7.69        | 1.02        | 13.3%   |
| cnote   | 5385 | 165                     | 13878           | 1004 | 7.12      | 5385 | 165 | 1772  | 177  | 832             | 7.88        | 5376 | 161 | 1269  | 124  | 219  | 5.41        | 0.72        | 10.1%   |
| dmoney  | 2301 | 101                     | 13614           | 909  | 7.58      | 2298 | 100 | 1132  | 112  | 560             | 4.77        | 2290 | 99  | 806   | 85   | 61   | 3.30        | 0.50        | 6.6%    |
| emobile | 1561 | 263                     | 12201           | 777  | 7.83      | 1561 | 261 | 1825  | 202  | 560             | 5.98        | 1561 | 261 | 1394  | 153  | 118  | 4.72        | 0.75        | 9.6%    |
| explore | 6753 | 108                     | 7554            | 703  | 7.02      | 6561 | 108 | 1281  | 125  | 560             | 7.30        | 6496 | 107 | 854   | 88   | 46   | 4.14        | 0.62        | $8.8\%$ |
| mileage | 1850 | 131                     | 9697            | 784  | 6.97      | 1850 | 129 | 802   | 87   | 696             | 3.29        | 1845 | 129 | 492   | 57   | 21   | 1.92        | 0.31        | $4.4\%$ |
| mnote   | 1015 | 153                     | 14421           | 1668 | 7.57      | 1014 | 150 | 1501  | 143  | 985             | 5.61        | 1014 | 147 | 971   | 95   | 504  | 5.23        | 0.55        | 7.3%    |
| monefy  | 4143 | 77                      | 16174           | 1034 | 7.91      | 4139 | 75  | 1196  | 116  | 851             | 5.89        | 4133 | 74  | 754   | 74   | 20   | 2.76        | 0.44        | 5.6%    |
| sanity  | 1091 | 195                     | 14373           | 940  | 7.82      | 1090 | 194 | 1748  | 155  | 760             | 6.82        | 1090 | 194 | 1012  | 109  | 67   | 4.08        | 0.70        | 8.9%    |
| tippy   | 1024 | 21                      | 15729           | 1048 | 7.71      | 1023 | 21  | 402   | 47   | 917             | 2.62        | 1019 | 20  | 232   | 25   | 39   | 0.86        | 0.12        | 1.6%    |
| todo    | 1828 | 78                      | 10436           | 704  | 7.66      | 1826 | 78  | 849   | 92   | 562             | 4.52        | 1812 | 75  | 521   | 55   | 187  | 3.4         | 0.34        | $4.4\%$ |
| ttable  | 3445 | 167                     | 14893           | 1032 | 7.68      | 3442 | 165 | 1619  | 160  | 854             | 8.45        | 3442 | 164 | 1033  | 99   | 69   | 4.87        | 0.71        | 9.2%    |
| vlc     | 2322 | 64                      | 13647           | 916  | 7.85      | 2322 | 63  | 728   | 75   | 839             | 4.26        | 2257 | 63  | 460   | 45   | 55   | 2.23        | 0.29        | 3.7%    |
| whohas  | 242  | 25                      | 13175           | 1015 | 6.72      | 242  | 25  | 216   | 26   | 269             | 0.90        | 242  | 25  | 141   | 17   | 12   | 0.56        | 0.09        | $1.3\%$ |
| xmp     | 2134 | 56                      | 15105           | 1112 | 7.16      | 2118 | 56  | 651   | 69   | 1006            | 6.55        | 2112 | 54  | 311   | 33   | 143  | 1.82        | 0.16        | $2.2\%$ |
| median  | 2312 | 135                     | 13631           | 1010 | 7.60      | 2310 | 134 | 1331  | 127  | 821             | 5.93        | 2274 | 134 | 912.5 | 91   | 82   | 4.11        | 0.58        | 7.6%    |

Table 2. Test reduction result using DETREDUCE

• Minimization time < 6x of the input test suite's running time

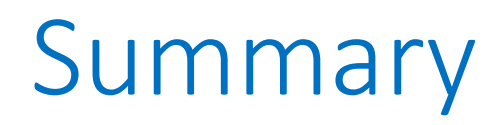

- Minimizing an automatically generated test suite is challenging
	- NP hard problem => need heuristic
	- Feasibility check => each reduction attempt is expensive
- Automatically generated GUI test suites can be minimized
	- Problem specific heuristic is key to scalability
	- **DetReduce** focuses on 3-common types of redundancies in GUI test suites

### **<https://github.com/wtchoi/swifthand2>**